## メールアドレスの確認方法 (iPhone)

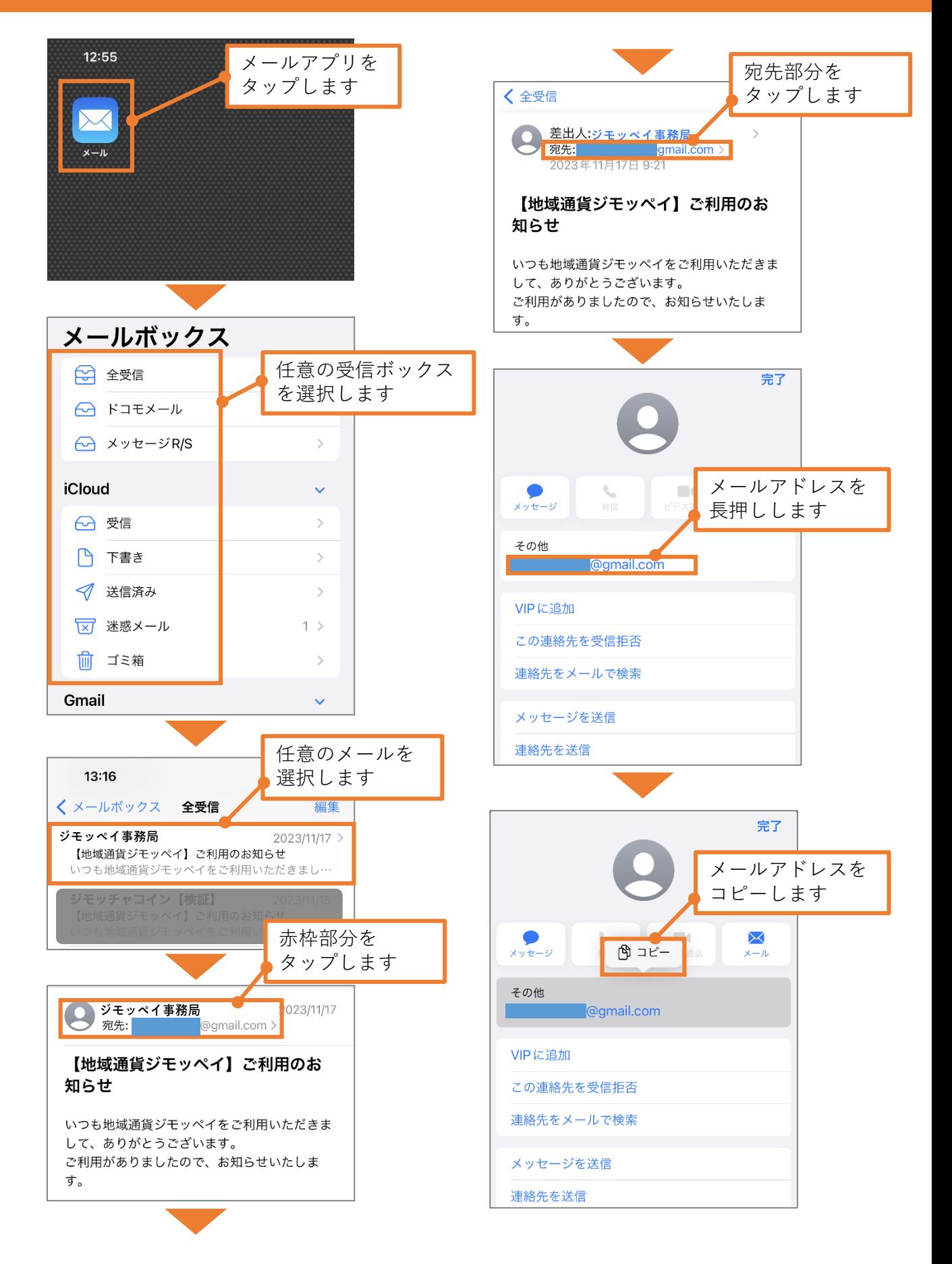